Kantor Pelayanan Pajak Pratama Sumbawa Besar

Jalan Garuda No. 70-72, Sumbawa Besar 84312 037162

[www.pajak.](http://www.pajak.go.id)go.id

Kementerian Keuangan / Direktorat Jenderal Pa

Pengalihan Saldo Bea Meterai dari Sistem Komputerisasi ke Teknologi Percetakan Direktorat Jenderal Pajak Nusa Tenggara / Kant

No. SK :

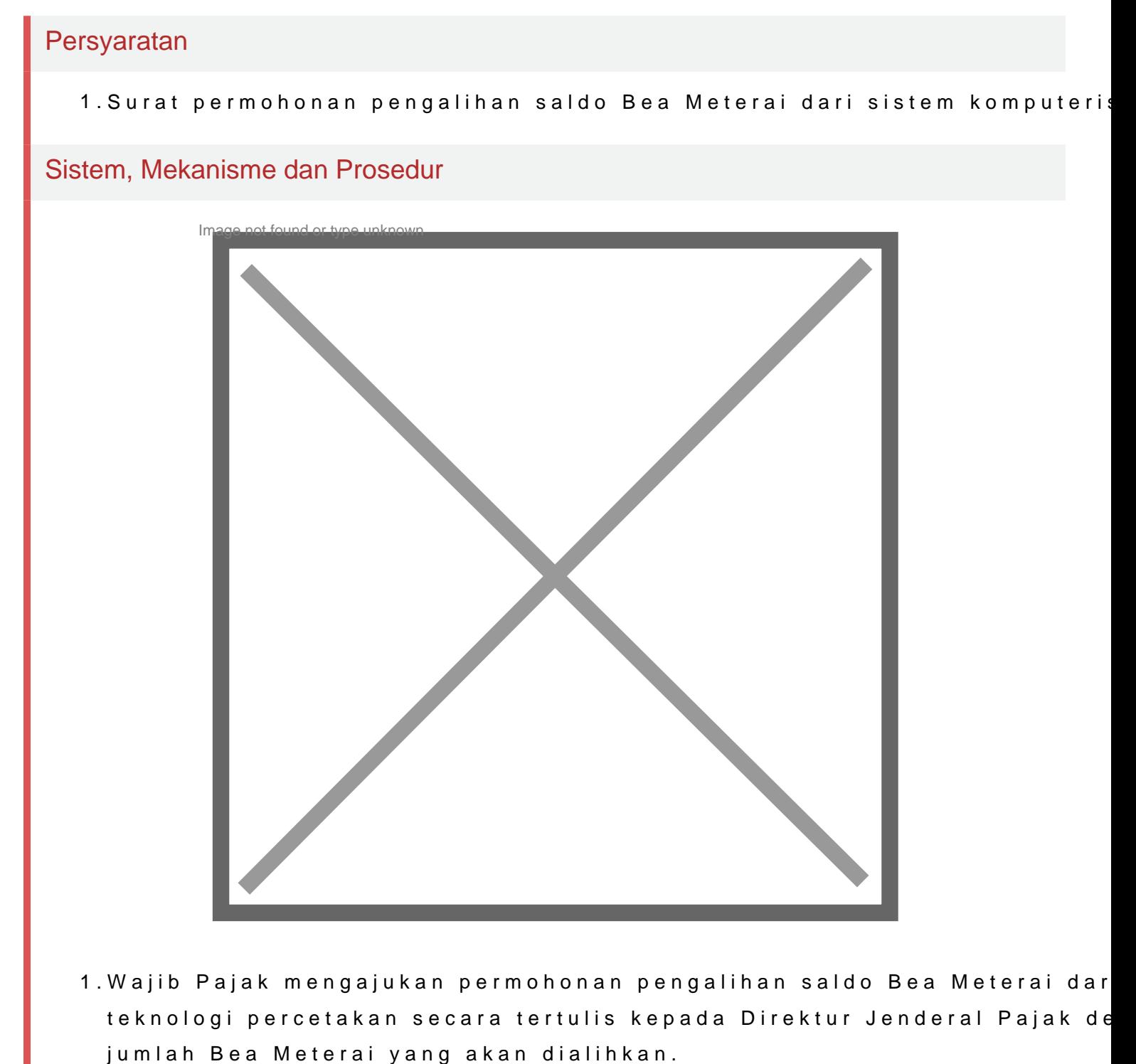

Waktu Penyelesaian

7 Hari kerja sejak permohonan diterima secara lengkap Biaya / Tarif Tidak dipungut biaya Kantor Pelayanan Pajak Pratama Sumbawa Besar Jalan Garuda No. 70-72, Sumbawa Besar 84312 037162 [www.pajak.](http://www.pajak.go.id)go.id Kementerian Keuangan / Direktorat Jenderal Pa Direktorat Jenderal Pajak Nusa Tenggara / Kant Pratama Sumbawa Besar

Tidak dikenakan biaya

## Produk Pelayanan

1.

Pengaduan Layanan